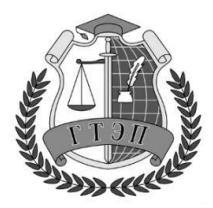

Профессиональное образовательное учреждение

**«Гуманитарный техникум экономики и права»**

**105318, Россия, г. Москва, Ибрагимова ул., д. 31, к.1. Тел: +7(499) 166-02-27**

# **РАБОЧАЯ ПРОГРАММА**

### **УЧЕБНОЙ ДИСЦИПЛИНЫ**

### **ЕН.01 Информационно-коммуникационные технологии в профессиональной деятельности**

по специальности **43.02.10 Туризм**

**Москва 2020 г.**

### **СОДЕРЖАНИЕ**

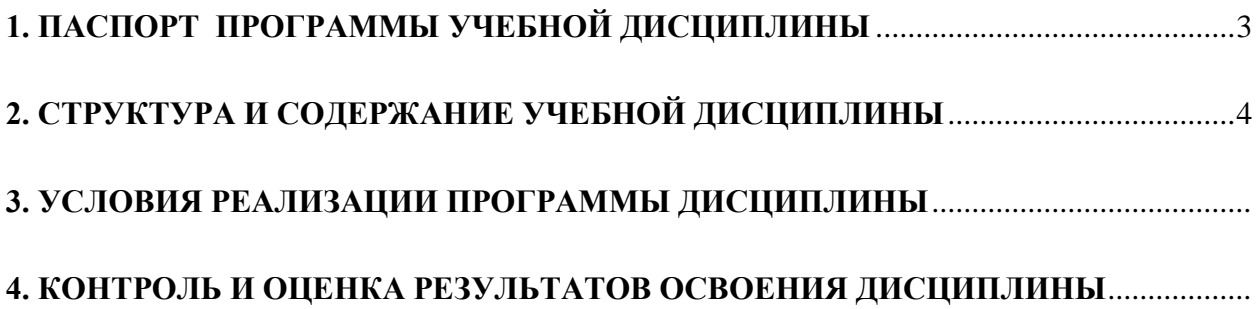

### <span id="page-2-0"></span>**1. ПАСПОРТ РАБОЧЕЙ ПРОГРАММЫ УЧЕБНОЙ ДИСЦИПЛИНЫ**

### **ЕН.01 Информационно-коммуникационные технологии в профессиональной деятельности**

#### **1.1. Область применения программы**

Рабочая программа учебной дисциплины является частью ППССЗ по специальности СПО 43.02.10 **Туризм** 

**1.2. Место дисциплины в структуре ППССЗ :** дисциплина относится к математическому и общему естественнонаучному циклу профессионального цикла по специальности.

### **1.3. Цели и задачи дисциплины – требования к результатам освоения дисциплины:**

В результате изучения обязательной части цикла обучающийся должен:

### **уметь:**

работать в операционной системе;

работать с текстовым редактором;

работать с электронными таблицами;

использовать сетевые программные и технические средства в профессиональной деятельности;

выполнять работу с программными средствами повышения информационной безопасности;

работать с профессионально ориентированным программным обеспечением; пользоваться средствами связи и техническими средствами, применяемыми для создания, обработки и хранения документов;

осуществлять документационное обеспечение профессиональной деятельности с использованием информационно-коммуникационных технологий; **знать:** 

### общие принципы работы с оболочками разных операционных систем;

правила и методы подготовки, сохранения и редактирования текстовых документов в разных текстовых редакторах;

общие принципы использования стандартных функций при вычислениях, способы представления результатов в обычном и графическом виде;

методы поиска необходимой информации, правила пользования основными службами глобальных сетей;

общий подход к организации размещения, обработки, поиска, хранения и передачи информации, защиты информации от несанкционированного доступа;

общие принципы работы с различными системами бронирования и резервирования; правила использования оргтехники и основных средств связи;

– стандартное программное обеспечение делопроизводства

#### **1.4 Требования к результатам освоения ППССЗ :**

 Овладение студентом общепрофессиональной учебной дисциплиной направлена на формирование **ОК 1 – 9 ПК 1.1 − 1.6 ПК 2.1 ПК 3.1 − 3.4 ПК 4.1 − 4.3**

### **1.5. Рекомендуемое количество часов на освоение программы дисциплины:**

максимальной учебной нагрузки обучающегося115часов, в том числе:

<span id="page-2-1"></span>обязательной аудиторной учебной нагрузки обучающегося 79 часов;

самостоятельной работы обучающегося36 часов.

## **2. СТРУКТУРА И СОДЕРЖАНИЕ УЧЕБНОЙ ДИСЦИПЛИНЫ**

### **2.1. Объем учебной дисциплины и виды учебной работы**

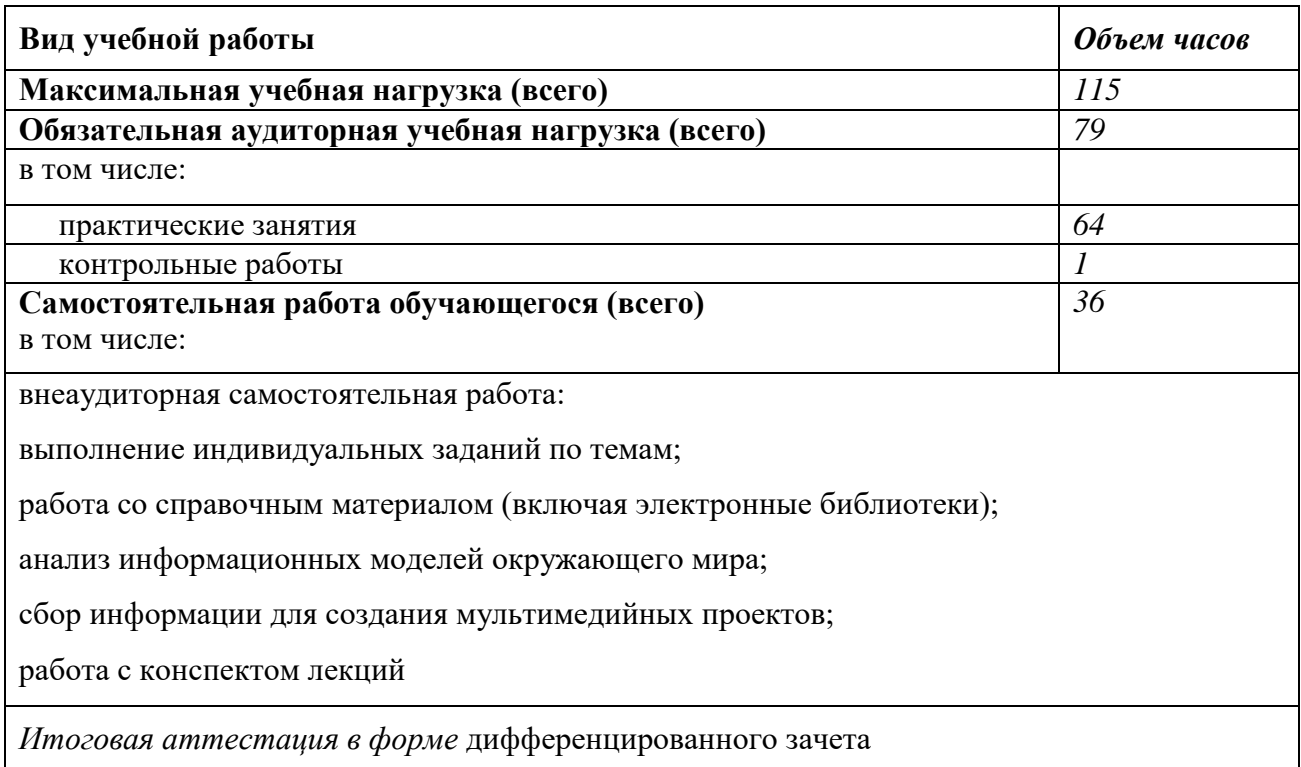

### **2.2. Тематический план и содержание учебной дисциплины**

### **ЕН.01 Информационно-коммуникационные технологии в профессиональной деятельности**

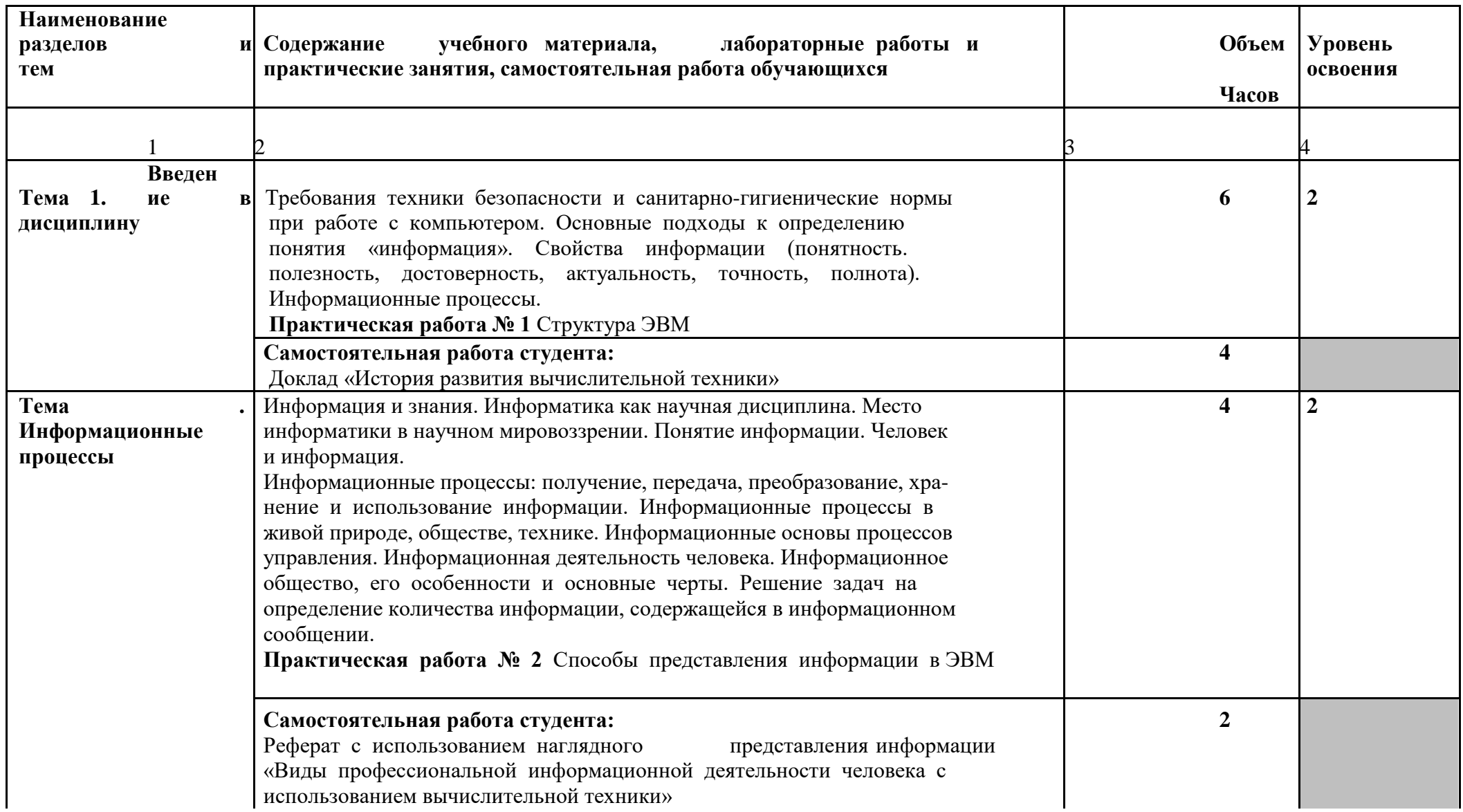

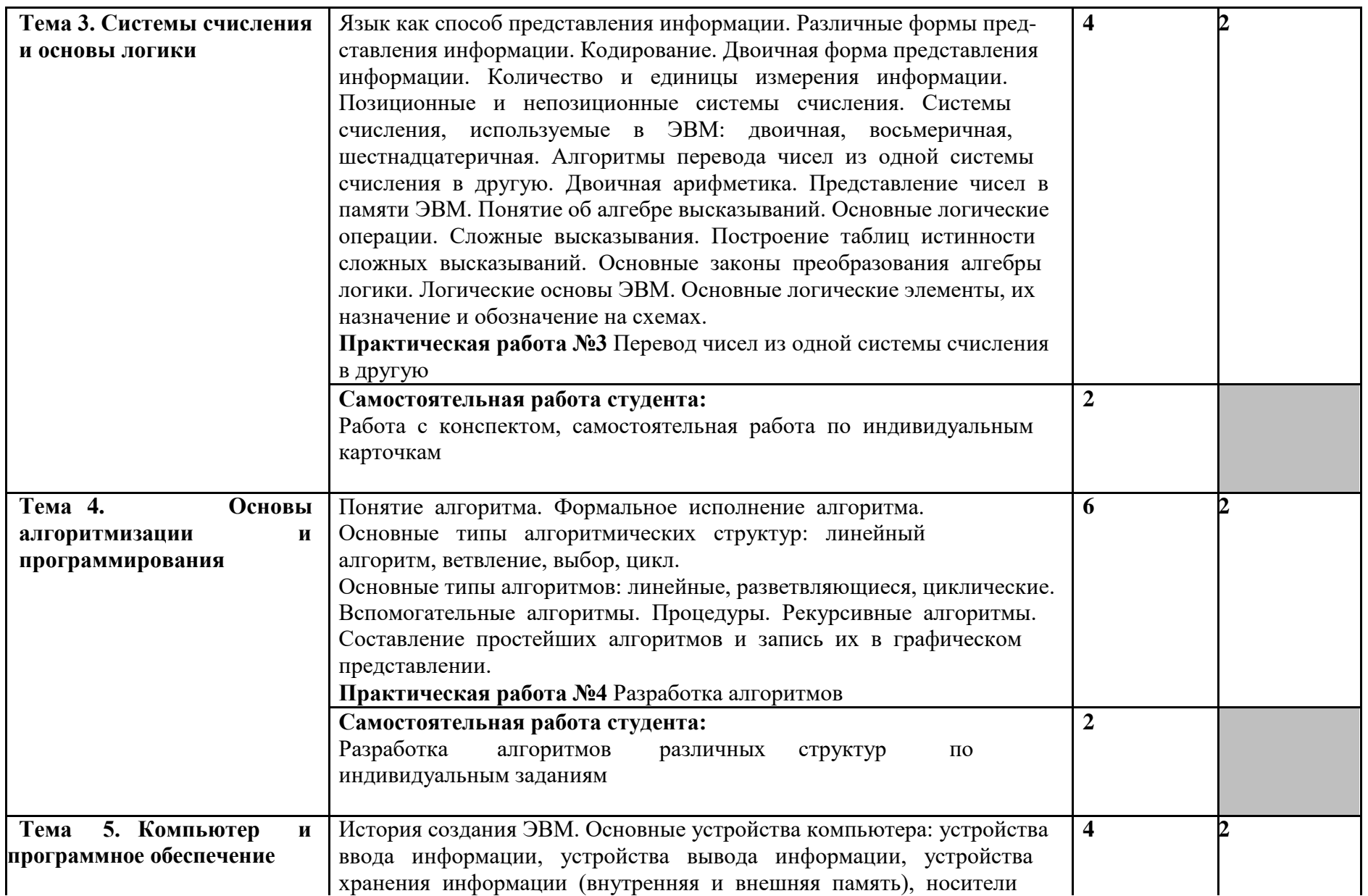

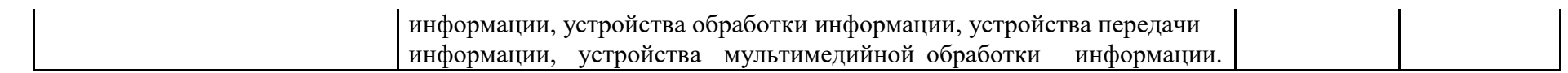

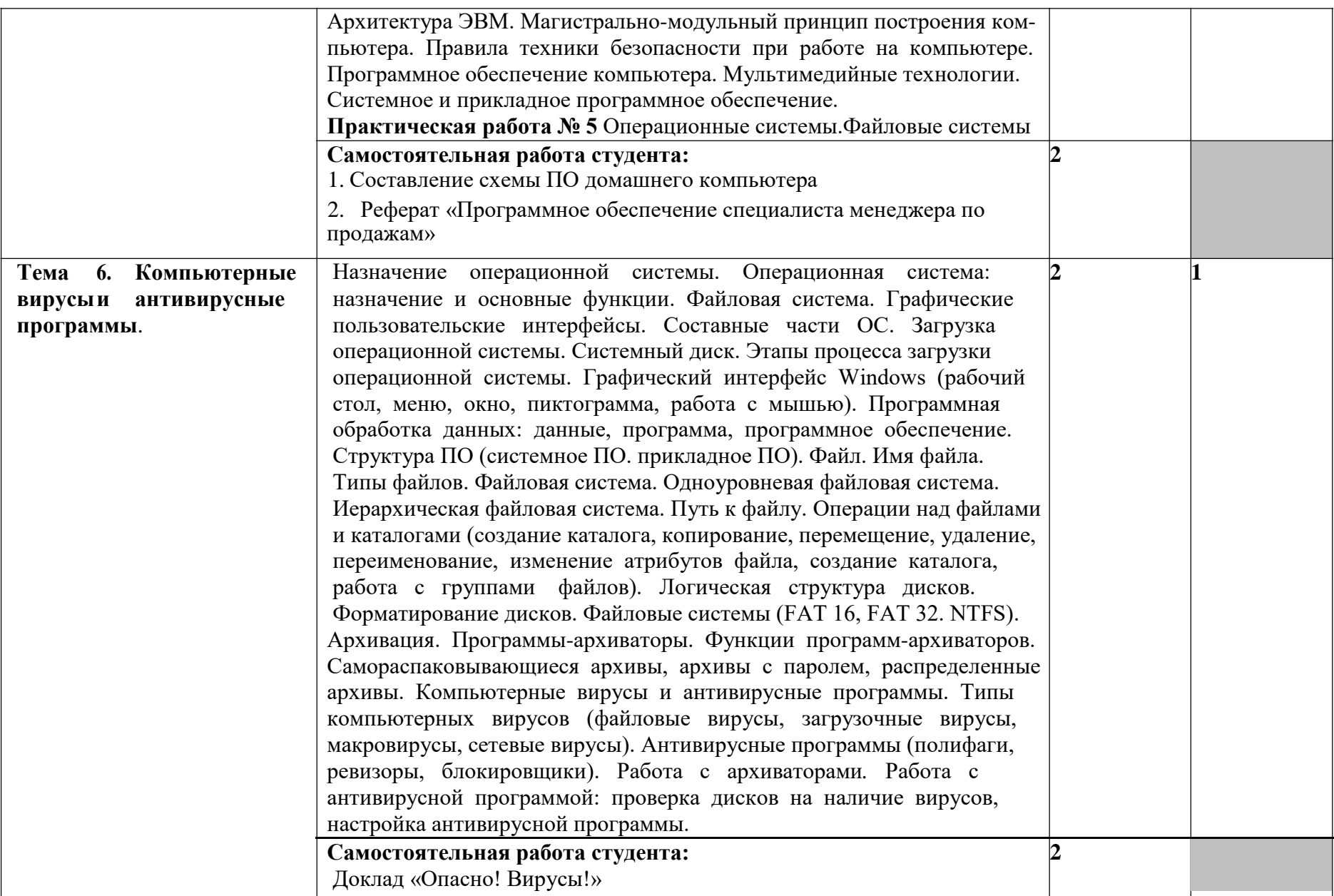

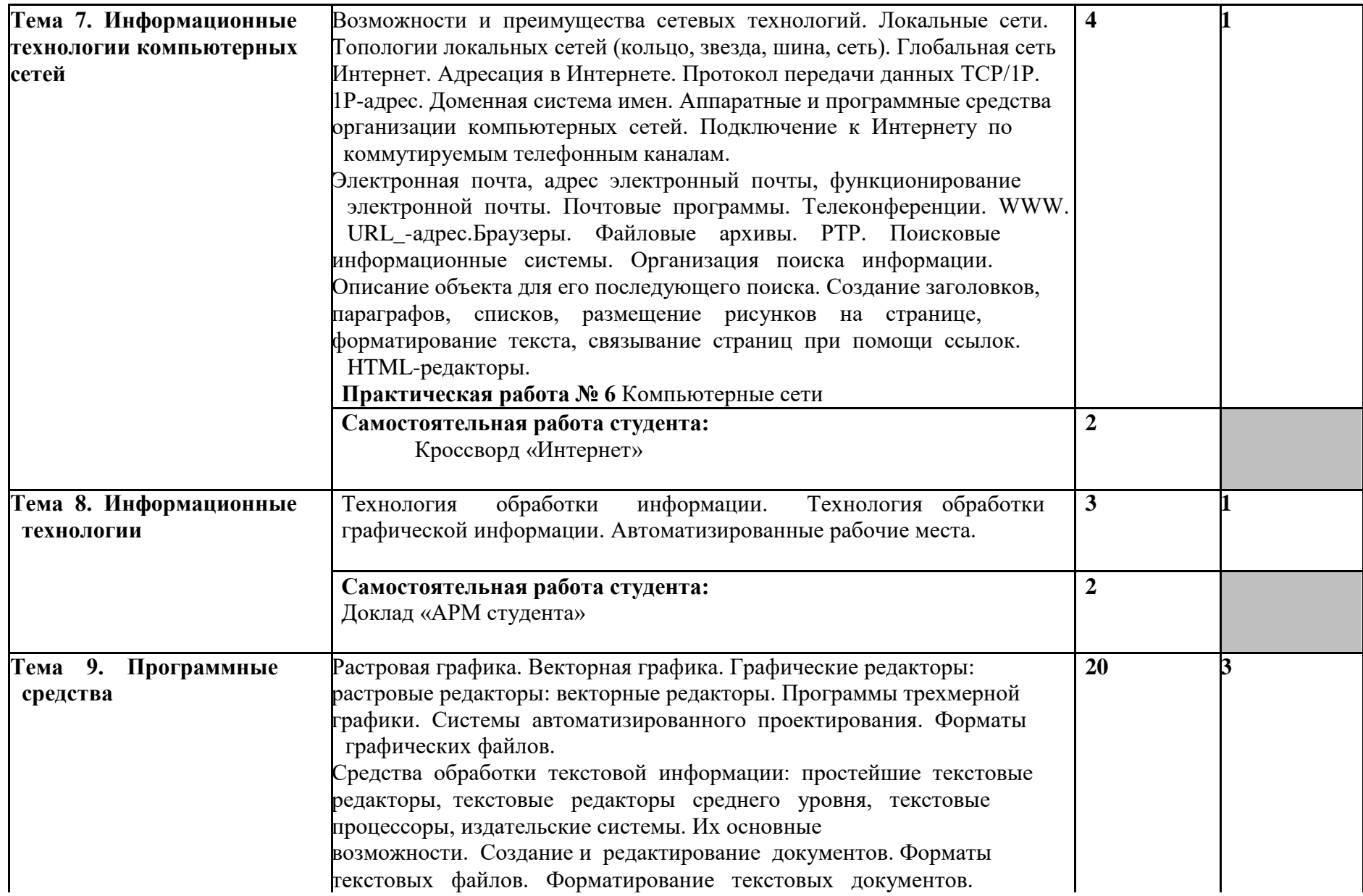

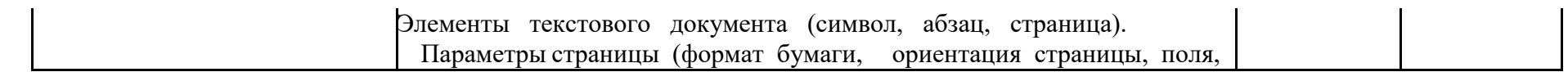

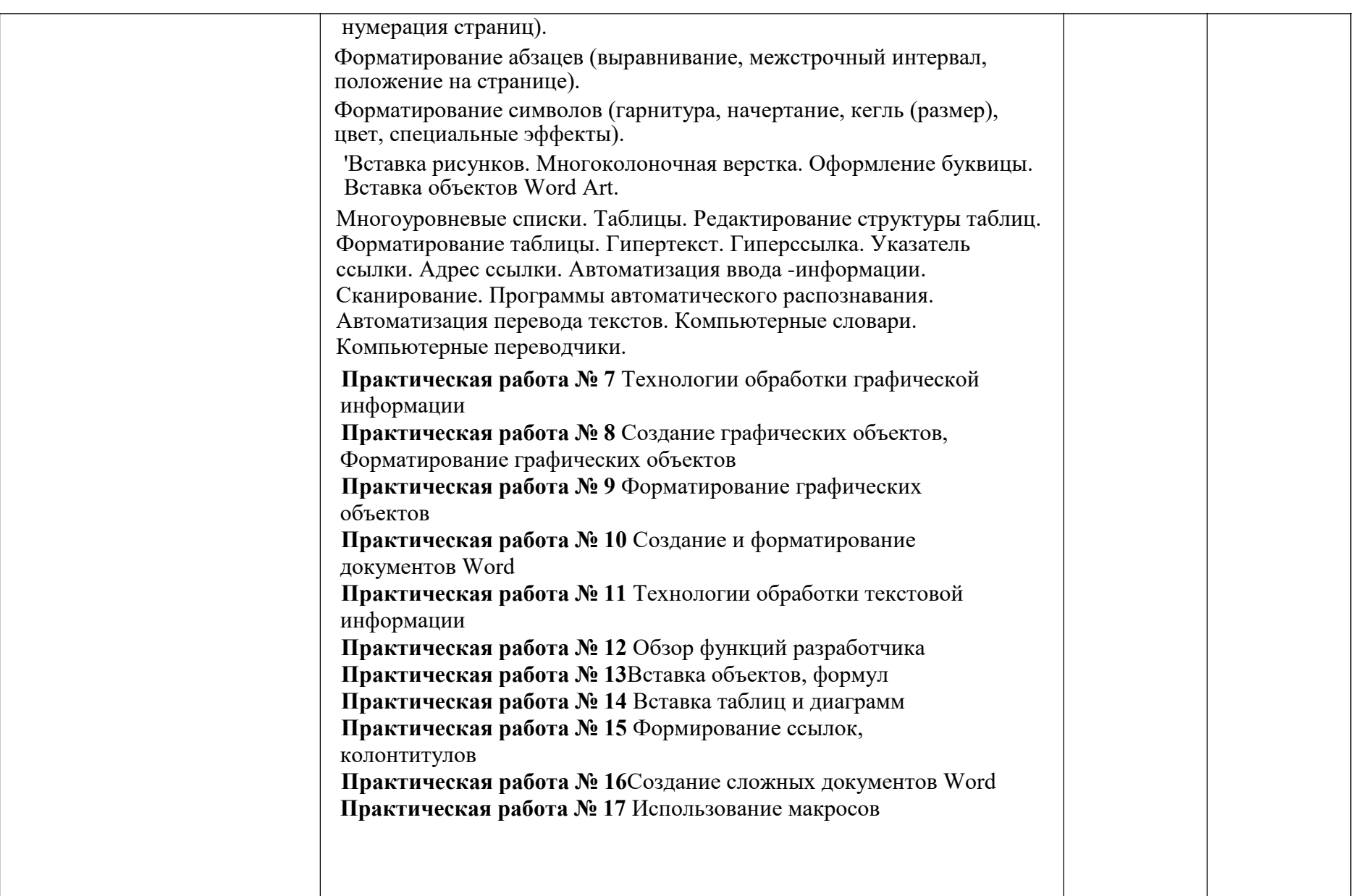

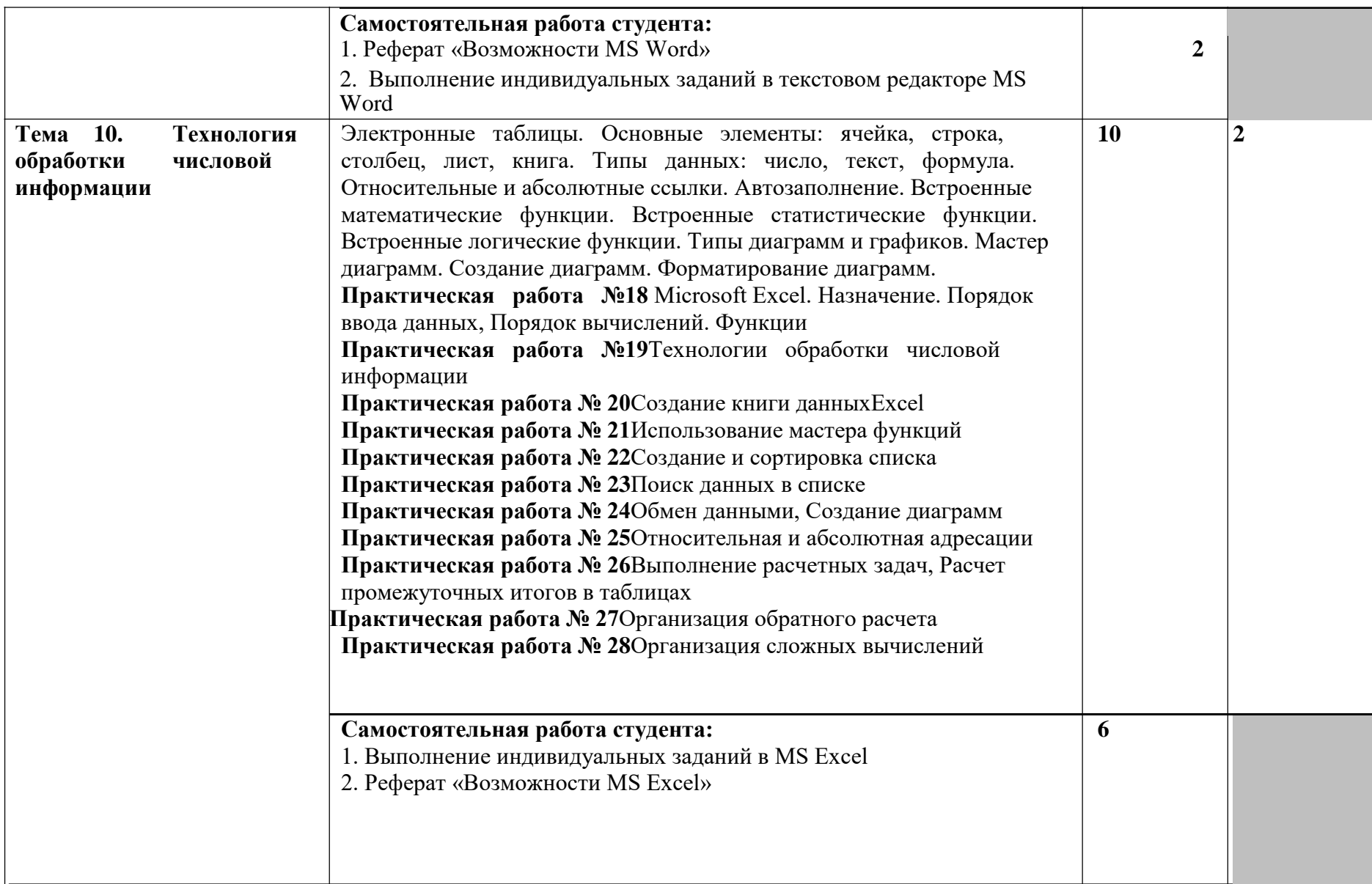

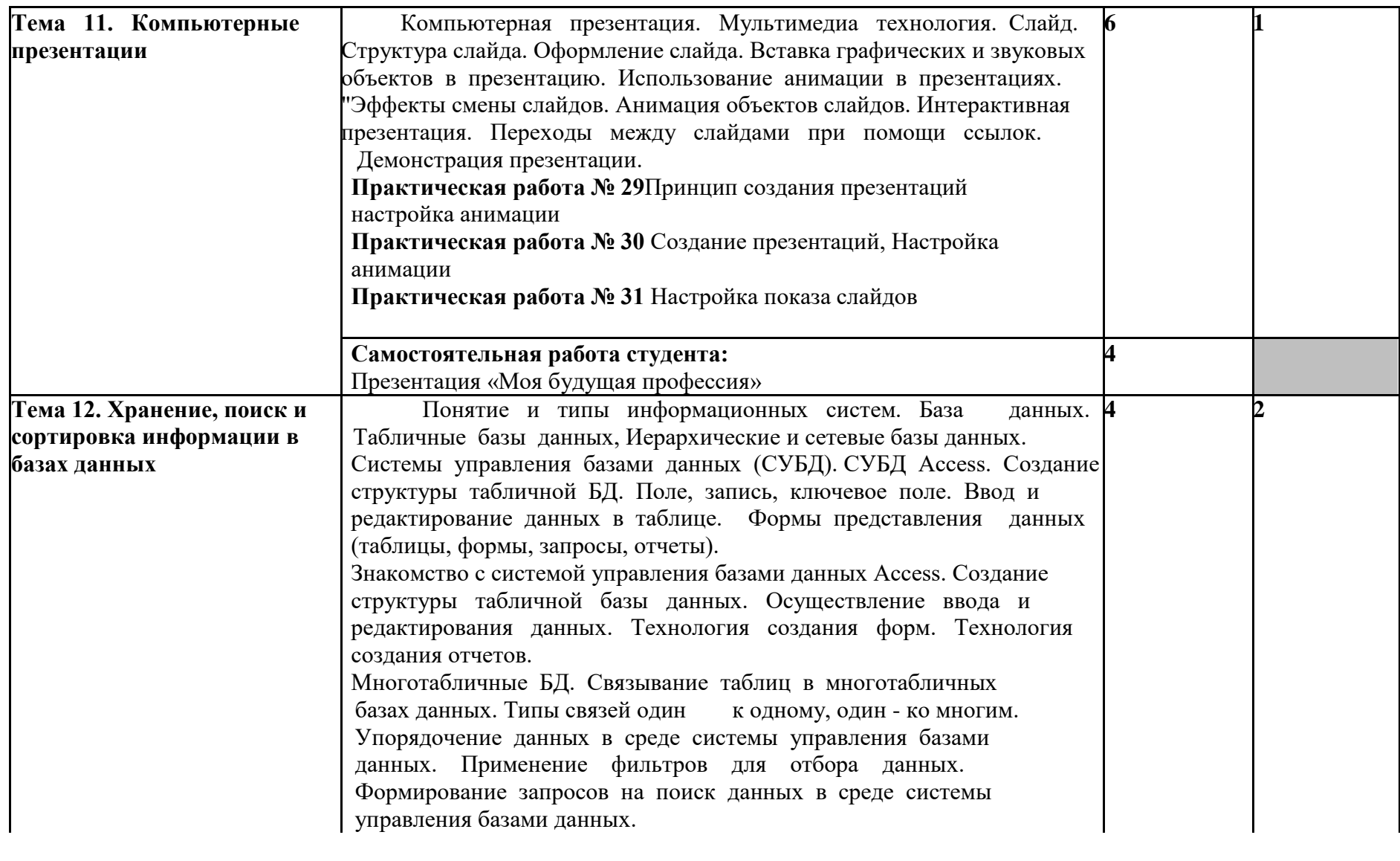

### **Самостоятельная работа студента: 8**

Выполнение индивидуальных заданий в СУБД MS Access

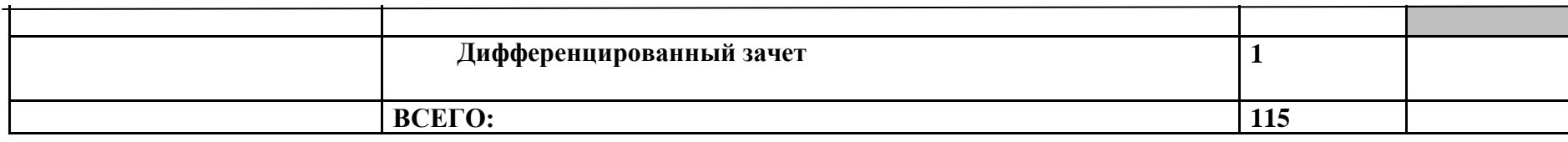

Для характеристики уровня освоения учебного материала используются следующие обозначения:

1. –ознакомительный (узнавание ранее изученных объектов, свойств);

2. – репродуктивный (выполнение деятельности по образцу, инструкции или под руководством)

3. – продуктивный (планирование и самостоятельное выполнение деятельности, решение проблемных задач)

### **3. УСЛОВИЯ РЕАЛИЗАЦИИ ПРОГРАММЫ ДИСЦИПЛИНЫ**

### **3.1. Требования к минимальному материально-техническому обеспечению**

Реализация программы дисциплины требует наличия лаборатории «Информатика».

### **Оборудование лаборатории:**

- посадочные места по количеству обучающихся;
- рабочее место преподавателя;
- учебно-методический комплекс по дисциплине;
- маркерная доска;
- интерактивная доска (экран).

#### **Технические средства обучения:**

- персональные компьютеры,
- лицензионное программное обеспечение (базовое, офисный пакет, справочно-правовая система, программа распознавания текста);
- мультимедиапроектор,
- принтер, сканер;
- электронные образовательные ресурсы (в том числе Интернет-ресурсы);
- CD, DVD с демонстрационными материалами;
- расходные материалы.

#### **3.2. Информационное обеспечение обучения**

### **Перечень рекомендуемых учебных изданий, Интернет-ресурсов, дополнительной литературы**

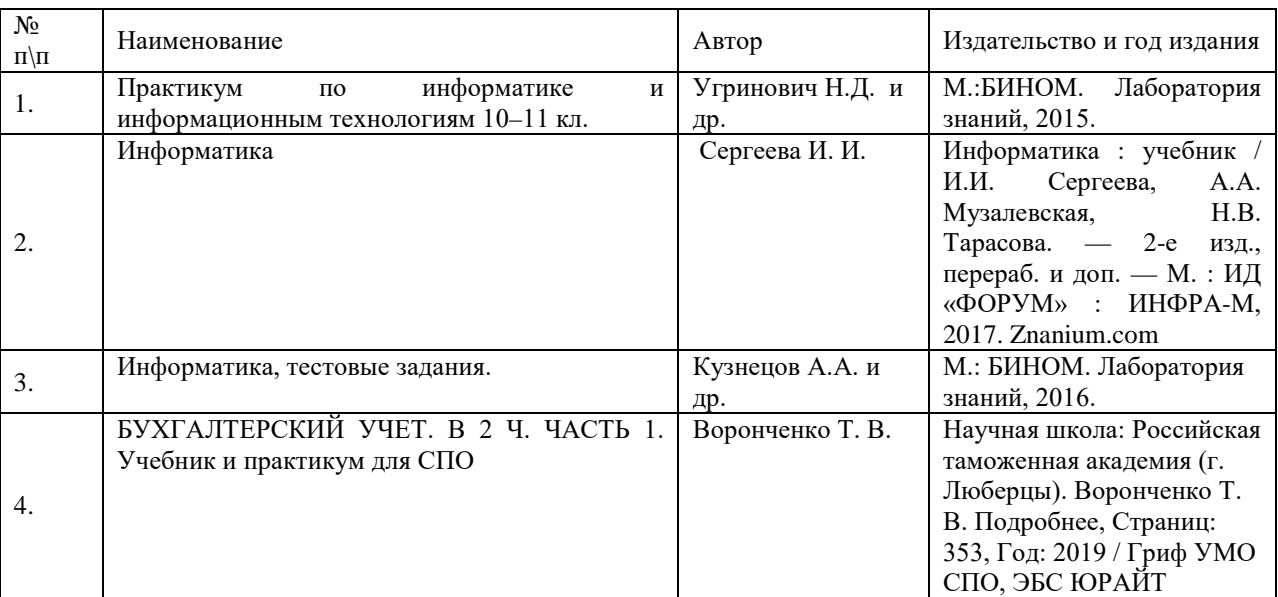

Основные источники:

#### Дополнительная литература

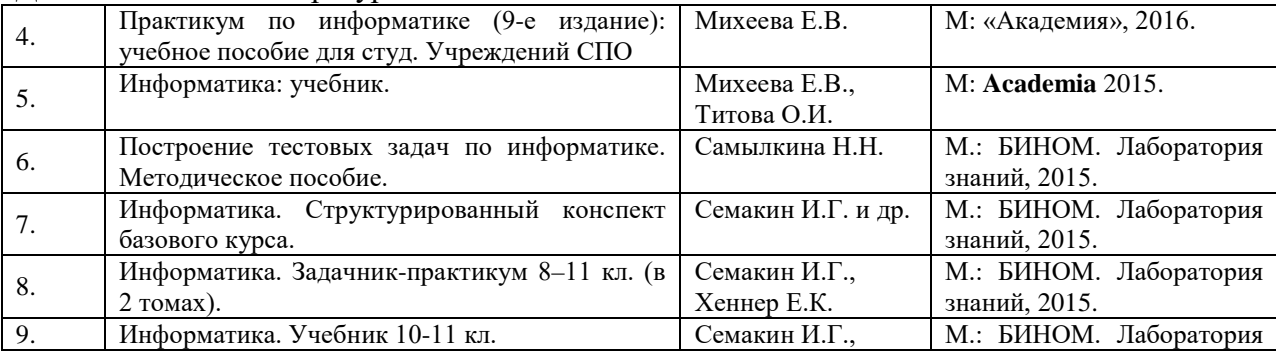

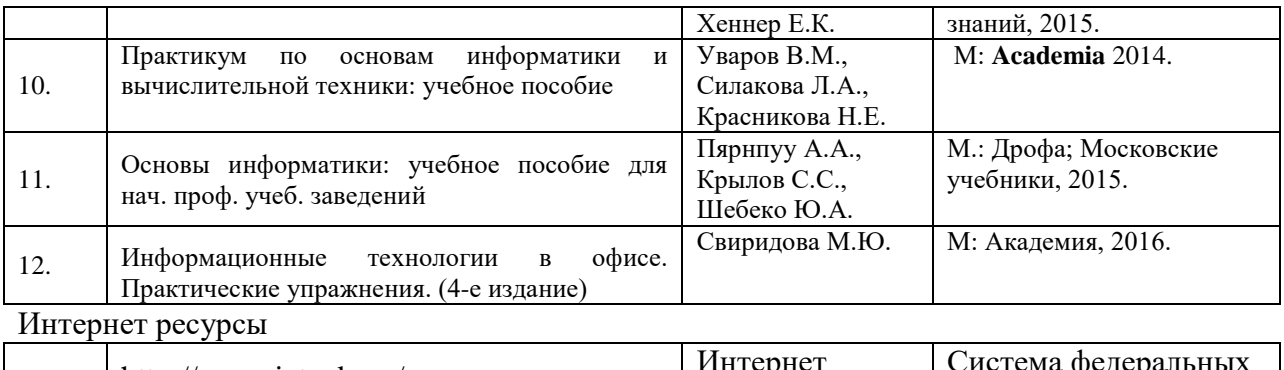

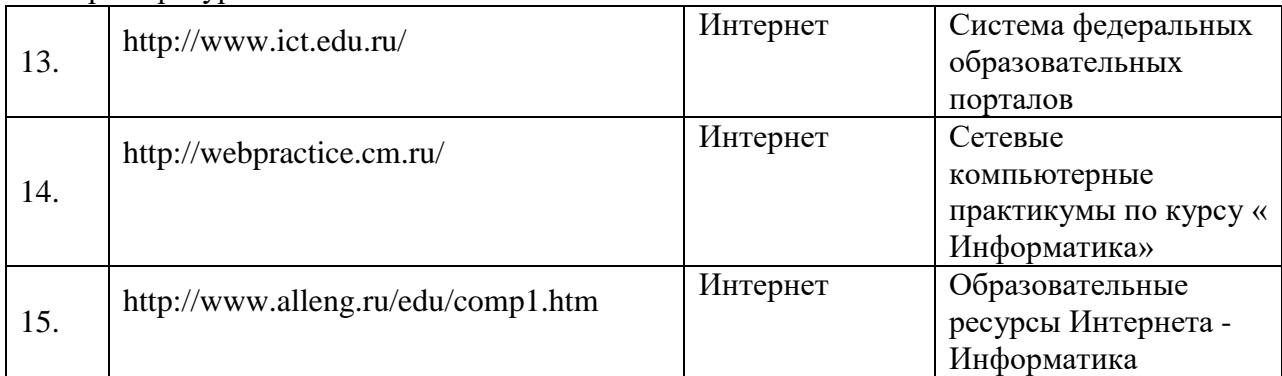

Интернет источники:

- Сервер информационных технологий
- http://citforum. ru
- Введение в Интернет Технологии
- Учебное пособие для начинающих пользователей.

http://www.nsu.ru/education/iit/

- Создание презентации в PowerPoint
- Учебное пособие по созданию презентации в PowerPoint для начинающих. http://schools.perm.ru/modules/mylinks/visit.php ?cid=10&lid=386
- История информатики: исследования и публикации. http://cshistory.nsu.ru/obj3/interface.htm

Виды и формы контроля знаний на уроках информатики Представлены варианты тестов, заданий зачетов, самостоятельных и контрольных работ и т.д.

- Курс "Основы делопроизводства", http://uchcom.botik.ru/educ/clerky/Office-work/office-work.ru.html
- Журнал «Мир ПК»
- http://www.world-pc.ru/

• Сайт учителя информатики Зубрина Сергея. Программирование, преподавание информатики, использование ИКТ в преподавании других дисциплин: http://subrins.narod.ru/content.html

• Музей истории отечественных компьютеров

http://www.bashedu.ru/konkurs/tarhov/index.htm

• Виртуальный музей информатики

http://schools.keldysh.ru/sch444/MUSEUM

### **4. КОНТРОЛЬ И ОЦЕНКА РЕЗУЛЬТАТОВ ОСВОЕНИЯ ДИСЦИПЛИНЫ**

**Контрольи оценка** результатов освоения дисциплины осуществляется преподавателем в процессе проведения практических занятий и лабораторных работ, тестирования, а также выполнения обучающимися индивидуальных заданий, проектов, исследований.

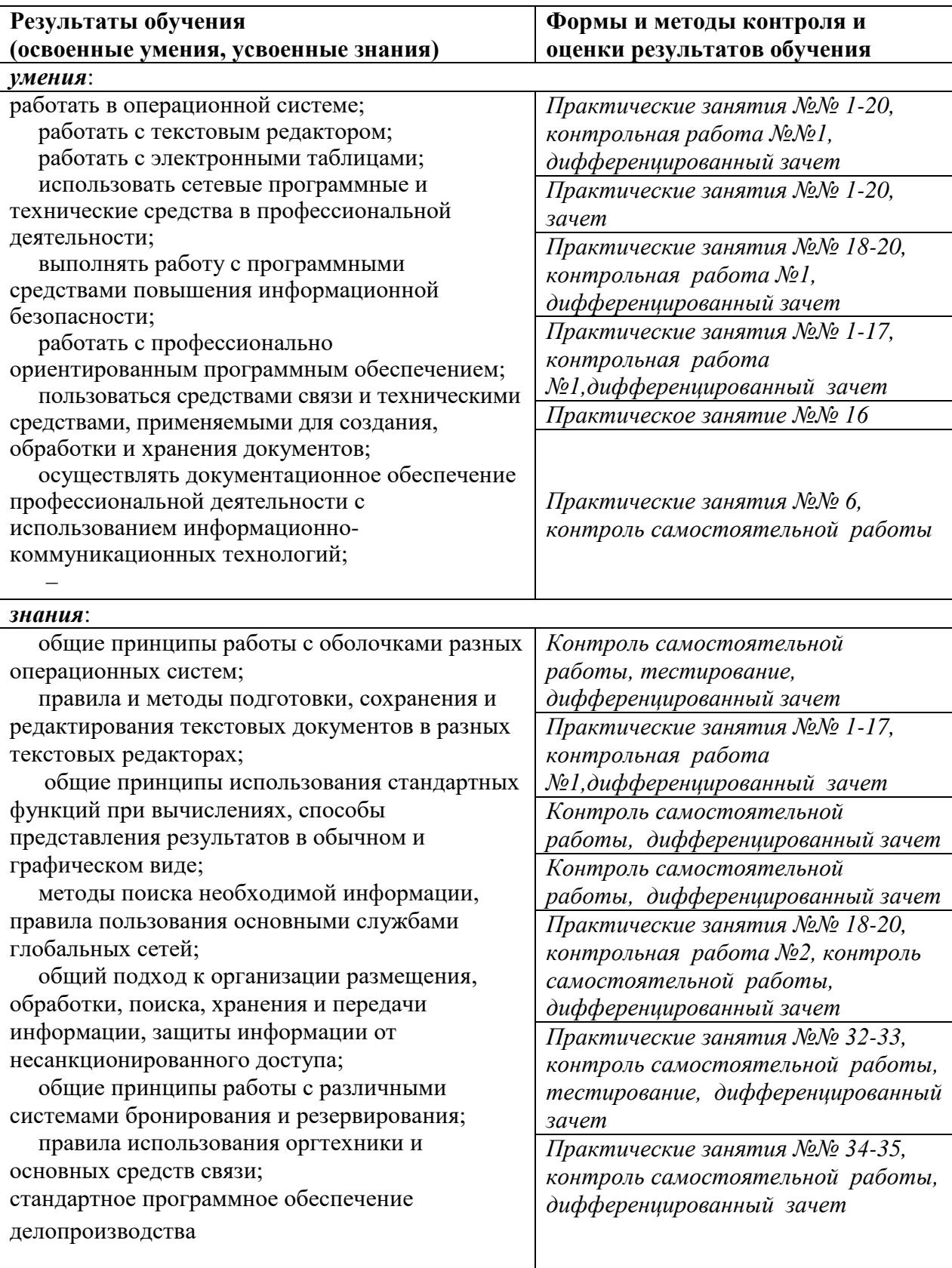